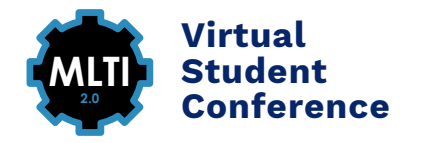

## **Conference Conference Map**

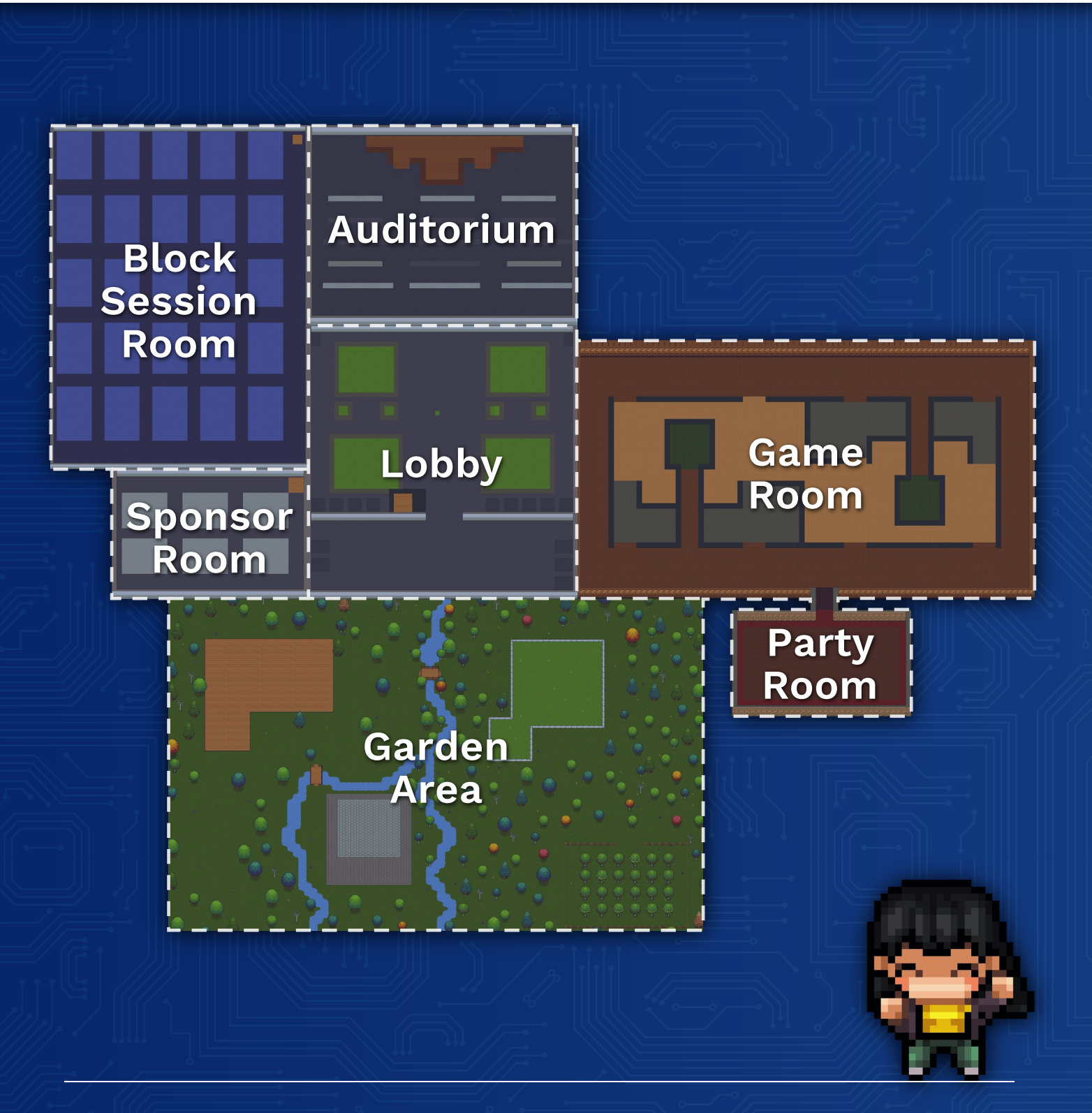

See next page for Block Session map. For more information, visit **mlticonference.com**.

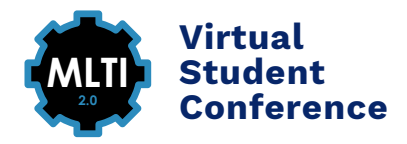

## **Block Session Map**

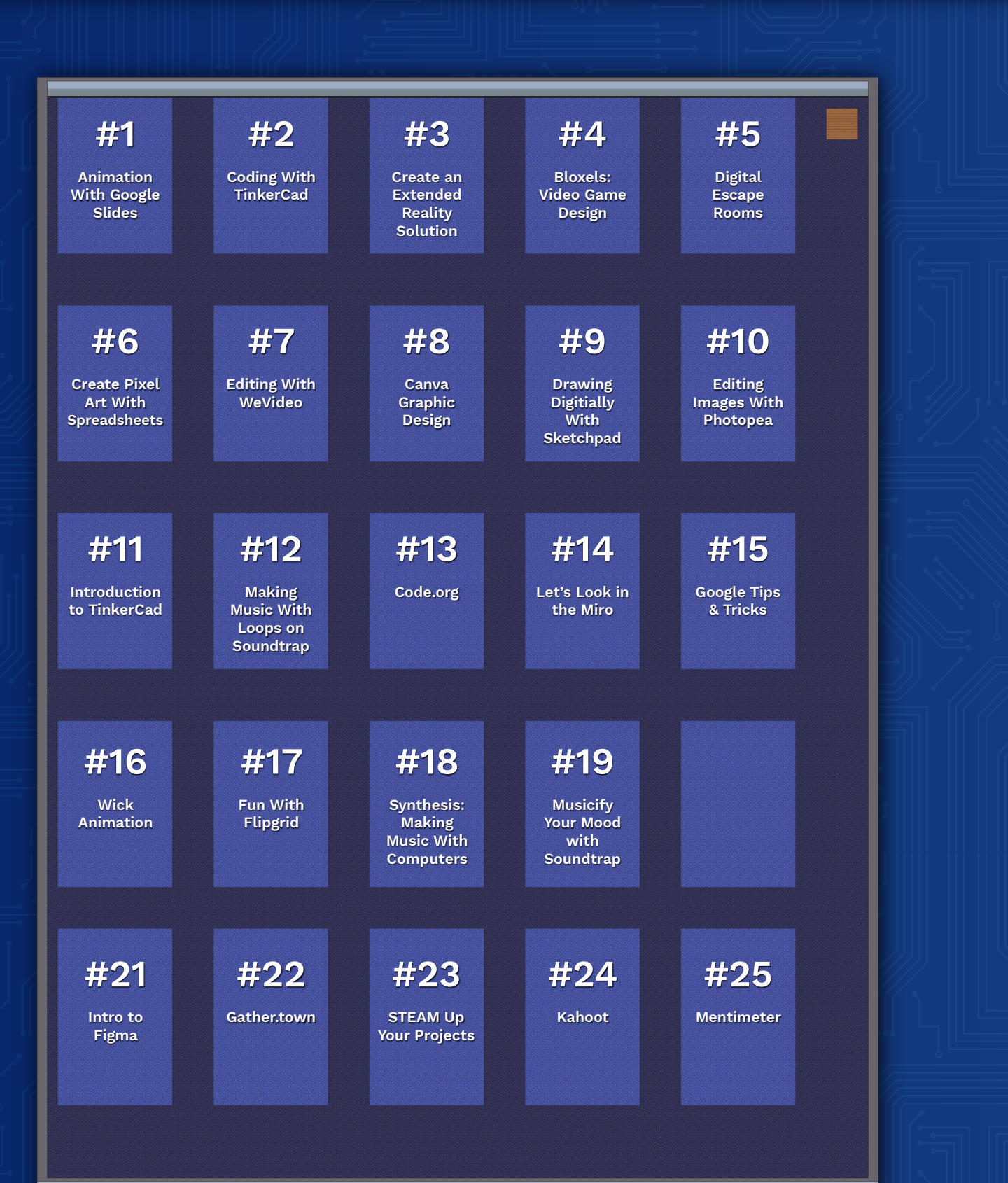